### **انتخاب واحد نیمسال دوم سال تحصیلی 98-99**

## **از طریق آدرس ir.ac.kashanu.pooya یا ir.ac.kashanu) قسمت پرتال اعضا)**

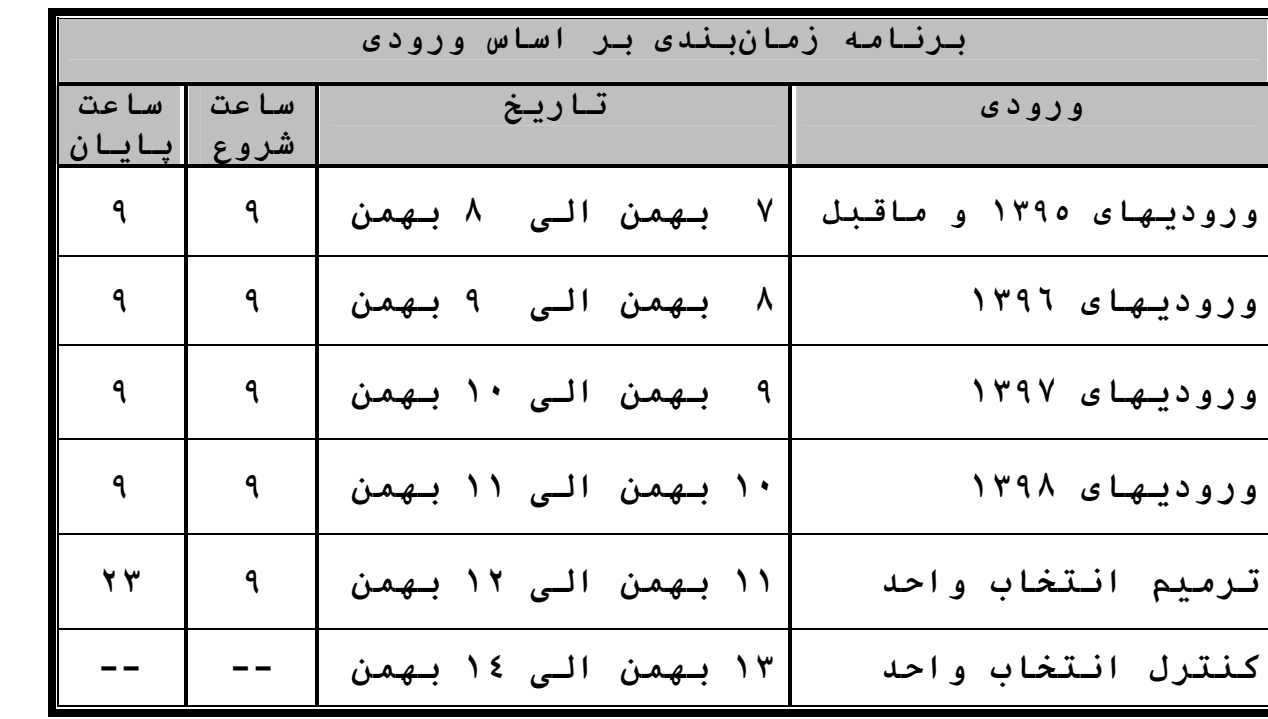

# **حذف واضافه20: و 21 بهمن ماه 98**

- **\* مطابق آییننامه آموزشی دانشجویان مجاز به حذف واضافه حداکثر2 درس میباشد.**
- **\* دانشجویان ورودي 97 به بعد مجاز به حذف و اضافه حداکثر 3 درس میباشند.**
	- **\* تغییر گروه درسی مشمول حذف واضافه نمیشود.**
- **\* همچنین دانشجویان تحصیلات تکمیلی مجاز به حذفواضافه نمیباشند.**

## **شروع کلاسها 1398/11/12**

#### **راهنماي انتخاب واحد**

**-١با یکی از آدرسهاي فوقالذکر، وارد پورتال دانشجویی شوید.**

2- پس از ورود به پرتال دانشجویی سربرگ آموزشی در قسمت گروههای درسی مجاز، دروس و گروههای مورد نظررا یادداشت نموده، سپس با ورود به قسمت انتخاب واحد، دروس مورد نظر را انتخاب و گروه درس را وارد نمایید. با کلیک دکمه اعمال، انتخاب واحد انجام خواهد شد.

**اداره خدمات آموزشی دانشگاه**

**1398/10/30**